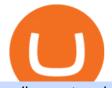

## polis crypto ada price binance usd binance business easy crypto exchange tradingview crypto watchlist o

https://cdn.coinranking.com/nft/0xd07dc4262BCDbf85190C01c996b4C06a461d2430/12413.jpeg?size=autox 1290|||200 IQ Based Big Brain - Rarible - Price \$ 19.67 | Coinranking|||1290 x 1290 https://www.ayusyahomehealthcare.com/wp-content/uploads/2020/08/Testimonial-from-Rachel.png|||Ayusya Home Health Care Pvt Ltd-Bangalore-Chennai-Madurai-Coimbatore | Nursing Services ...|||1401 x 1819

https://support.bithumb.pro/hc/article\_attachments/360069545714/1year\_post-en.png|||Bithumb Global Airdrop of 2020 » Claim free USDT tokens ...||1080 x 3159

Binance cryptocurrency exchange - We operate the worlds biggest bitcoin exchange and altcoin crypto exchange in the world by volume

https://support.bithumb.pro/hc/article\_attachments/360074157674/mceclip0.png|||Second LectureHow to trade Smart Token Bithumb Global ...|||2828 x 1208

https://learn.easycrypto.nz/wp-content/uploads/Easy-Crypto-Portfolio-Tracker-GIF.gif|||Cryptopia Enters Liquidation - What Cryptopia Alternatives ...||1897 x 857

https://learn.easycrypto.com/wp-content/uploads/2021/03/Infographic-NZ.png|||Crypto Exchange Comparison in New Zealand 2021 - Easy Crypto|||2000 x 1100

https://ideashala.com/wp-content/uploads/2021/06/centralized-vs-decentralized-cryptocurrency-1-1536x864.jp g|||Best crypto exchange in India 2021 [ Updated list ]||1536 x 864

Videos for Binance+business

https://support.bithumb.pro/hc/article\_attachments/360080327514/\_\_-rus.png||| ...|||2970 x 2100 https://support.bithumb.pro/hc/article\_attachments/360072772394/mceclip1.png|||KYC Bithumb Global support|||2446 x 1000

https://static.coinpaprika.com/coin/polis-polis/card.png?10606107|||Polis Crypto Avis|||1536 x 768 Follow these six simple steps on your JP Markets App or client dashboard in order to change your MT4 leverage.JP Markets is a global Forex powerhouse. We set.

binance.com - Buy/Sell Bitcoin, Ether and Altcoins

July 13, 2021 13:44. Ethereum Fights to Hold \$2,000 as Bitcoin Slides to \$33K (Market Watch) The bears took over the cryptocurrency market as bitcoin dropped below \$33,000, while ether dumped beneath \$2,000 for the first time in over two weeks. cryptopotato.com.

https://cryptoforeveryone.com/wp-content/uploads/2019/12/binance-invests-undisclosed-sum-in-crypto-deriva tives-platform-ftx-1500x800.jpg||Binance Invests Undisclosed Sum in Crypto Derivatives ...||1500 x 800

2021-12-02 - The current price of Hodl ADA is \$ 3e-7 per (HADA / USD). The current market cap is \$ 0. 24 hour volume is \$ 0. Buy cryptocurrencies on Binance now.

https://crypshark.com/assets/images/header-mockups-min.png|||CRYPSHARK Simple, Secure, Advanced Crypto Exchange|||1372 x 941

Binance Binance Exchange is the largest crypto exchange by trade volume and one of the fastest in the world. View all Academy Binance Academy is an open access learning hub, providing a one-stop-shop for blockchain and crypto learning resources. View all Charity

Best Crypto Exchanges of 2022 - Investopedia

Olymp Trade - Online Trading on the App Store

https://i.pinimg.com/originals/ee/c4/e8/eec4e8cf95793a1c2341fbbf758d3574.jpg|||Polis Crypto|||1500 x 1000 Gov. Polis Wants Colorado to Accept Crypto for State Taxes .

Bithumb is a South Korean cryptocurrency exchange. [1] [2] Founded in 2014, Bithumb Korea is the most influential digital currency exchange in the country, having 8 million registered users, 1M mobile app users and a current cumulative transaction volume has exceeded 1 trillion US dollars.

https://cryptoast.fr/wp-content/uploads/2020/04/tutoriel-just-mining-8.png|||Polis Crypto Avis|||1584 x 831

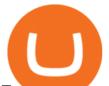

To open a crypto exchange account, visit the exchanges website or download its app.

https://www.airdropseeker.in/wp-content/uploads/2020/02/120000-WABI-Grand-Prize-Pool-by-Bithumb-Glo bal-2048x1152.jpg|||WABI Airdrop by Bithumb Global (WABI) AirdropSeeker.in|||2048 x 1152

https://www.airdroplooter.in/wp-content/uploads/2020/01/Cubic-Utility-Token-Airdrop-by-Bithumb-Global-C BC-1536x1536.jpg|||Cubic Utility Token Airdrop by Bithumb Global (CBC ...||1536 x 1536

https://miro.medium.com/max/2700/1\*Hmnra1Xq4RiiFuODqEb0xQ.jpeg|||MegaCryptoPolis 3D Roadmap Revealed | by Mega Crypto Polis ...||1500 x 981

Easy Crypto - The world's choice for crypto

Buy Crypto In 3 Minutes - Buy Bitcoin & amp; Crypto Instantly

Tradingview Watchlist Import Files for Binance. The files below can be imported into a Tradingview watchlist. Leave a comment if you want me to add lists for other exchanges. Raw. 002-updated-at.txt. Tue, 16 Nov 2021 17:25:06 GMT. Raw.

https://miro.medium.com/max/3840/1\*hRq7ITZtNZe8-eoEkHIIUw.png|||Microeconomy in MegaCryptoPolis. Having the major roadmap ...||1920 x 1440

https://cryptologos.cc/logos/polis-polis-logo.png|||Polis (POLIS) Logo .SVG and .PNG Files Download|||2000 x 2000

https://coinmetro.com/blog/wp-content/uploads/2018/07/Basic-Exchange-View-Beta.jpeg|||CoinMetro: New Beta UI for Super-Simple Crypto Exchange!||1600 x 900

Watchlist TradingView

Altering MT4 Leverage Settings To check your leverage settings, select the Navigator tab (Ctrl+N) in your MT4 trading platform, and click Accounts. By hovering over the account number, you will see the base currency of the account and leverage ratio, as in figure 1.A.

https://allinstation.com/wp-content/uploads/2021/08/E8mfFAmXIAQuAIG-2048x896.jpg|||Star Atlas (ATLAS, POLIS) là gì? Toàn b thông tin v d ...|||2048 x 896

Build a Crypto Portfolio - #1 in Security Gemini Crypto

ADA to BUSD - Cardano Price in Binance USD CoinChefs

https://mk0coinnouncemdktlrl.kinstacdn.com/wp-content/uploads/2020/08/bityard-review-an-easy-way-to-tra de-crypto-contracts-1392x783.jpg|||Bityard Review - An easy way to trade crypto contracts ...|||1392 x 783

How to change leverage on mt4 In the Accounts section within the Accounts section of your Secure Area profile, you can adjust your accounts leverage according to your preferences. Select your MT4 accounts number by clicking the Select button then click the Change Leverage button. Silky Terrier Dog Breed Playing Around

Olymp Trade - App For Trading - Apps on Google Play

The Binance Business Model How Does Binance Make Money?

https://i.redd.it/5wgjrfhsdhg71.png|||Trade now at Bithumb Global! ???????? : SparkPoint|||1920 x 1080

1. Live tradingview watchlists for binance spot, margin and futures. BNBUSDT., 1D. Braller May 12, 2021. If you want the most recent binance pairs to import into tradingview you can head over to satval.com and click on the list of your choice. Then click on the watchlist icon (top right), click on the three horizontal dots (menu) and click .

https://latest.hyve.works/content/images/size/w2000/2021/05/1\_vgOXA4MEfFH2g6Daq8Kb8A.jpeg|||HYVE announces Gate.io as an additional listing partner ...||1400 x 933

McDonalds to crypto billionaire: Binance chief enters worlds top 20 richest. Binance chief exec Changpeng Zhao is one of the worlds wealthiest people, Bloomberg reports, with an estimated net worth of \$96 billion. If that figure is correct, Zhao has catapulted into the top 20 richest people in the world just four years after founding.

To qualify for Level 3 verification with a daily withdrawal limit of 2,000 BTC, you must maintain a trading volume greater than 1,000 BTC (in value) within a rolling 30-day period. If you meet this requirement, please contact our CS team via Binance Support. We will evaluate the status of your account within 3 business days. https://cdn.howtotradeblog.com/wp-content/uploads/2020/07/29225531/basic-setup-in-olymp-trade.jpg|||5

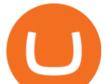

Basic Principles When Trading In Olymp Trade (Part 1/20) || 1817 x 1007 https://miro.medium.com/max/3840/1\*Y2wx\_hb3XjA4GbESZaJXRQ.png|||Points of Interest: Landmarks and Monuments in the ... |||1920 x 1920 https://support.bithumb.pro/hc/article\_attachments/360070277053/mceclip0.png||Bithumb Global officially launched Smart Token Trading ... |||2560 x 1354 https://cdn.dribbble.com/users/400547/screenshots/14452265/dribbble\_shot\_hd\_-\_2\_4x.png|||Uniswap easy crypto exchange redesign by Myro Fanta on ... ||1600 x 1200 https://i.pinimg.com/originals/f6/9b/c2/f69bc2af7b04b8bc8eeaa40f2ce101d5.jpg|||Decentralized Crypto Exchange Meaning - Arbittmax|||1920 x 1080 Watchlist Education TradingView Step-By-Step Guide to Changing MetaTrader 4 (MT4) Leverage . The most used and at the same time the most reliable crypto exchange platform is Binance. Also, Binance extremely easy to use and learn. you can Press J to jump to the feed. Polis Price USD converter, Charts Crypto.com https://miro.medium.com/max/7680/1\*guzqF55K3eUhpSrWmMUf\_Q.png|||Airport to Bring Interoperability in the Decentralized ... |||3840 x 2160 https://crypto-economy.com/wp-content/uploads/2019/07/Technical\_scheme\_hor.jpg|||Ubcoin: Crypto-to-goods exchange - Crypto Economy|||9417 x 7292 https://assets.cryptonews.com.au/CNA/pr/img/2019-11/easy-crypto.png|||Easy Crypto Officially Launches In Australia - Crypto News AU|||1200 x 806 How to Change Leverage on MT4 for Different Brokers - Forex . https://longhornfx.com/articles/wp-content/uploads/2020/08/cover-1.jpg|||PIP - Percentage In Point LonghornFX|||1160 x 870 Hodl ADA (HADA) Coin Price, Chart & amp; News Binance: Hodl ADA . Olymp Trade App - Download official app in our page in one click Olymp Trade - Trading With Olymp Trade - Trade With Olymp Trade Trade over 60 cryptocurrencies and enjoy some of the lowest trading fees in the USA. https://learn.easycrypto.com/wp-content/uploads/2021/03/Blog-Crypto-Comparison-ZA-no-Logos.jpg|||Crypto Exchange Comparison in South Africa 2021 - Easy Crypto 2400 x 1256 Weekly Watchlist 25 September [Crypto] - tradingview.com A trading platform for online trading and investments from the broker Olymp Trade. Start earning money with millions of traders worldwide! https://www.forex-mag.com/wp-content/uploads/2021/03/cibfx-2048x986.jpg|||CIBFX Review (2021)ForexMag|||2048 x 986 https://lh6.googleusercontent.com/D8TmBRcwjdduE1FJ4o4aCdZv7ipOqysHvKSRb-f5ZneWdN1M3ZC9Kea TJQVsgIT5XqmkAu4eAmnDyVunW2AAlGFadnM3J3AEw0iL5NnaMQV4d1Q4sz31KF4LAYzNbBd1gnIz Vt-i|||Crypto Exchange Comparison in South Africa 2021 - Easy Crypto|||1600 x 790 Star Atlas DAO (POLIS) Crypto Analysis: Price, Forecast, and News https://s3.tradingview.com/p/pCVfCQ8L\_big.png||Kotak bank on watchlist for NSE:KOTAKBANK by Saninvestor ... |||1513 x 781 https://kingpassive.com/wp-content/uploads/2021/04/1\_cQl1eHoplkcQF2dTaWo5FA.jpeg|||How to Select the Right Crypto Exchange by Avoiding Common ... |||2400 x 1603 http://unblast.com/wp-content/uploads/2021/01/Crypto-Exchange-App-Template.jpg|||Free Crypto Exchange App Template (FIG)|||2000 x 1500 https://www.airdroplooter.in/wp-content/uploads/2020/04/Two-Prime-Airdrop-by-Bithumb-Global-USDT-20 48x2048.jpg|||Two Prime Airdrop by Bithumb Global (USDT) - AirdropLooter.in|||2048 x 2048 https://cryptoast.fr/wp-content/uploads/2020/04/tutoriel-just-mining.jpg|||Polis Crypto Avis|||1600 x 800 Binance is one of the largest cryptocurrency exchanges in the world, responsible for \$7.7 trillion crypto exchange volume in 2021. It was founded in 2017 by Changpeng Zhao, who previously worked for

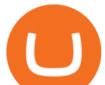

Blockchain.info and as CTO of OKCoin.

https://vauh5.vttechfx.com:18009/web/h5/noTitle/active/userGuide/image/guide\_2\_en.png|||How do I place a trade using the Vantage FX APP? Vantage FX||1029 x 2358

Easy Crypto is proud to announce that we are s first crypto broker to offer a 100% funds safety guarantee on every order. From the second we receive your funds right through until we send out your order, you can have full confidence that youre not at risk of losing your money.

Binance Business Model How does Binance makes money

https://official.olymptrade-idland.com/lands/FX-LPL65-01-01/build/img/translate/form-image\_hg.png|||OlympTrade\_online\_trading\_platform|||1440 x 2272

https://learn.easycrypto.com/wp-content/uploads/2021/03/Blog-Crypto-Comparison-AU-no-Logos-1536x804. jpg|||Crypto Exchange Comparison in Australia 2021 - Easy Crypto|||1536 x 804

About BitGlobal BitGlobal is committed to providing clients with professional, safe, stable and reliable digital currency transaction services. Since its establishment, it has served millions of users in about 151 countries and regions around the world. BitGlobal provides users with BTC, ETH, XRP,

https://www.ivmarkets.com/wp-content/uploads/sites/1/2021/07/4003914-scaled.jpg|||4003914 | IV Markets|||2560 x 1707

https://miro.medium.com/max/2348/1\*A9ngds9l-G3az0JPy-SS5Q.png|||2019 Crypto-Exchange Fee Comparison | by Sam Stone ...|||1174 x 1096

https://miro.medium.com/max/1808/1\*mMpGqfXBi\_2s6OPU0DEIQA.png||Bithumb X Metadium AMA. Greetings from the Metadium Team ...||1808 x 1017

Easy Swap Crypto - Cryptocurrency Exchange

Crypto Watchlist. This is my first go at doing a video on Trading View. I show the weekly daily charts here which I look at on the weekend for the week ahead. I trade short term on the daily and four hour charts.

https://irp-cdn.multiscreensite.com/58af6a93/dms3rep/multi/tg\_image\_3034899444.jpeg|||Bithumb Global: A Worldwide All-Round Crypto Exchange for ...|||1250 x 800

Polis is a community-driven, smart chain, focused on creating technology to start accepting cryptocurrencies easily and securely. What is Polis? Polis is the main asset on the Olympus Network. It allows users to pay for transaction fees, as well as transferring value stored in Polis within the network.

https://media.axitrader.com/media-prod/1086/contact\_sydney.jpg|||Contact Us | AxiTrader|||1710 x 1080

https://nulltx.com/wp-content/uploads/2019/10/hold-featured.png|||Exchange and Spend Crypto as Easily As Cash with HOLD ...|||1200 x 900

https://cryptoforeveryone.com/wp-content/uploads/2019/09/north-korea-to-hold-its-second-crypto-conference-telegraphing-openness.jpg||North Korea to Hold Its Second Crypto Conference ...||1500 x 1000

https://s3.tradingview.com/8/8sIYIm2g\_big.png|||Bitcoin Micro Trading : Bitcoin 1hr chart 1-9-2020 for ...||1774 x 939

Star Atlas DAO price today is \$3.94 with a 24-hour trading volume of \$7,051,007. POLIS price is down -4.4% in the last 24 hours. It has a circulating supply of 22 Million POLIS coins and a total supply of 360 Million. If you are looking to buy or sell Star Atlas DAO, FTX is currently the most active exchange.

https://olymptrade.broker/wp-content/uploads/2020/11/gold-trading-2048x1365.jpg|||How Gold and Forex Trading are Connected - Olymp Trade broker|||2048 x 1365

https://www.i1.creditdonkey.com/image/1/kraken-screenshot-20210203@2x.jpg|||Which Crypto Exchange Is Best For Beginners - Which ...||1940 x 1407

https://cdn.coinranking.com/nft/0xF5b0A3eFB8e8E4c201e2A935F110eAaF3FFEcb8d/99588.png?size=autox 860|||cake ask.\_ - Axie Infinity - Price \$ 28.94 | Coinranking|||1147 x 860

https://miro.medium.com/max/2566/1\*Rhc46vrRxryHCaSK3iebcw.png|||Mega Crypto Polis|||1283 x 819 When it comes to cryptocurrency exchange, there are different types of cryptocurrency exchange platforms to start with. You should choose the right platform that suits you and the present crypto business scenario. In that

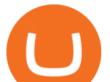

sense, there are different types of cryptocurrency exchange platforms that you can start. 1. Centralized crypto exchange platform; 2.

Star Atlas DAO price today, POLIS to USD live, marketcap and .

Watchlist TradingView

https://cdn.coinranking.com/nft/0xF5b0A3eFB8e8E4c201e2A935F110eAaF3FFEcb8d/231694.png?size=auto x860|||G1 - ENERGY PLANTITO! ???? - Axie Infinity - Price \$ 96.84 ...||1147 x 860

Coinbase offers an extremely easy-to-use exchange, greatly lowering the barrier to entry for cryptocurrency investment, which is typically seen as confusing and convoluted. Coinbase also offers.

Gutscheine Review 2021 - Get a 20% Fee Discount

https://s3.cointelegraph.com/uploads/2020-12/d106f00a-852b-457b-a324-92df75a04c5c.png|||Price analysis 12/11: BTC, ETH, XRP, LTC, BCH, LINK, ADA ...||1311 x 881

Trading in Olymp Trade with smart phone is the best way to let you earn money at anytime and anywhere. The interface of Olymp Trade app is very visualized and convenient. Olymp Trade spotcirleenterprise will give you detailed guide about how to download the application and trade in Olymp Trade with you smartphone.

BitGlobal (ex: Bithumb Global) on the App Store

Cryptopolis is an NFT based game where you can collect, earn, win and display your NFTs while playing and socializing with your friends. Climb your way up the Cryptopolis tower by doing mini games and performing tasks and achievements. Can you reach the top floor? Whitepaper

https://www.codester.com/static/uploads/items/000/021/21757/preview-xl.jpg|||Digital Money Crypto Exchange System by Asapcodes | Codester|||1600 x 800

Bithumb - Apps on Google Play

https://media.axitrader.com/media-prod/1432/autochartist\_hero3.jpg|||New Autochartist MetaTrader 4 Plugin | AxiTrader|||1618 x 1080

https://s3.tradingview.com/t/tWBpGqW6\_big.png|||US Stock In Play: \$OVV for NYSE:OVV by jeffsuntrading ...||1814 x 848

It has a circulating supply of 21,600,000 POLIS coins and a max. supply of 360,000,000 POLIS coins. If you would like to know where to buy Star Atlas DAO, the top cryptocurrency exchanges for trading in Star Atlas DAO stock are currently FTX, Bitget, Gate.io, ZT, and MEXC. You can find others listed on our crypto exchanges page.

https://learn.easycrypto.com/wp-content/uploads/2021/04/image-2.png|||What is Basic Attention Token (BAT)? - Easy Crypto|||1215 x 897

Binance US ADA Price - 1.3780 BUSD Nomics

##Korea's largest real trading volume## ##More than 1 million people are trading## No.1 Digital asset platform Bithumb Securely digital assets in [Bithumb]. Possess abundant liquidity Most members in Korea, most daily visitors, and most active members Korea's largest execution volume, larges

Star Atlas DAO (POLIS) price today, chart, market cap & amp; news .

https://d.newsweek.com/en/full/1787853/dogecoin-bitcoin-cryptocurrency-january-2021.jpg|||Where to Buy Dogecoin: Robinhood, Binance, Others|||2500 x 1667

https://static.tildacdn.com/tild3530-3433-4135-a632-373464663239/Exchange.png|||Is It Worth Starting A Crypto Currency Exchange ...|||1680 x 900

https://smartliquidity.info/wp-content/uploads/2021/07/20210709\_074323.jpg|||Bithumb Listed 8Pay Network to their Platform - Smart ...|||1920 x 1080

Bit Global,Bithumb Global is an innovative trading platform. Taking in consideration of the diverse needs of our Global users, Bithumb Global will rely on Bithumb's rich resources and technology to provide digital currency transactions, digital asset issuance, blockchain project incubation, decentralized finance as well as other related services.

The Best Crypto Exchanges for Beginners - 2022 Reviews

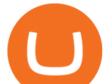

Download for Android. Download for iOS. Olymp Trade brokerage system does not stop there, continuing to improve every day. The platform serves millions of users who have chosen it because a more innovative and reliable system has not been found. The creators of the platforms have expanded the range of their capabilities and services, in turn, creating a mobile application Olymp Trade app a mobile application that allows users to access all services using only their smartphone.

https://miro.medium.com/max/4000/1\*\_ugGcjTpGa9Ri-YWt\_UMTQ.png|||MegaCryptoPolis Multi-Chain Expansion Map | by Mega Crypto ...|||2000 x 1140

https://www.investopedia.com/thmb/dIC\_wCcmBYjEgZSTeu-Jt7gK2FI=/1851x1620/filters:fill(auto,1)/best-c ryptocurrency-hedge-funds-5c2045f746e0fb0001fa5fea.jpg||Best Crypto Exchanges of 2021||1851 x 1620

https://www.airdroplooter.in/wp-content/uploads/2020/01/Coinsbit-Token-Airdrop-by-Bithumb-Global-CNB-page-link-1536x768.jpg||Coinsbit Token Airdrop by Bithumb Global (CNB ...||1536 x 768

Olymp Trade: the online trading and investment platform

bithumb Review 2022 - Accepted Countries, Payment Methods .

https://www.nervos.org/wp-content/uploads/2021/03/Nervos\_x\_Bithumb\_2-01-1536x864.png|||Top Korean Exchange Bithumb Lists \$CKB | Nervos Network||1536 x 864

https://moneykingnz.com/wp-content/uploads/2021/05/easy-crypto-home-1536x1089.png|||Whats the difference between Easy Crypto, Binance, Exodus ...||1536 x 1089

Based in Seoul, Korea, bithumb is a cryptocurrency exchange that was established in 2013. The exchange is managed by a company called BTC Korea.Com Co. Ltd. Catering mostly to customers from Korea .

https://miro.medium.com/max/3840/1\*SfgR5Q4wSJWDAXUIuMHfKA.png|||Mega Crypto Polis Medium|||1920 x 1080

https://miro.medium.com/max/2000/1\*bWu4FpPvL4YnT9Dvuws0hA.png|||Mega Crypto Polis|||1502 x 814 https://cryptopotato.com/wp-content/uploads/2021/03/ERNUSD.jpg|||Surpassing Bitcoin: Ethernity Chain (ERN) Is the Top ...||1725 x 897

In this video I break down my crypto watchlist for this week as well as the current conditions on bitcoin in the beginning of the video. If you found this video helpful please make sure you like and follow for content like this every week.

Download & amp; Play Olymp Trade - Online Trading App on PC & amp; Mac .

https://gomarketscom-zu9wrxdiii.stackpathdns.com/wp-content/uploads/2019/03/EURUSD.png|||Chart of the Day: Thursday 7th March - GO Markets|||2737 x 1574

1.248 ADAUSDT Binance Spot

https://tvblog-static.tradingview.com/uploads/2021/01/add\_symbol\_01.gif|||Add Symbols to the Watchlist at a Specific Point in the ...|||1776 x 950

https://www.koinal.io/blog/wp-content/uploads/2020/05/Koinal-bithumb-partnership.jpg|||We Joined Forces with Bithumb Global | Koinal|||1540 x 830

How to change the leverage on my MT4 account? : Hugo's Way Support You will need to Login and go to the My Accounts Tab My Accounts Click View on the account Click the Actions tab Change the leverage Hit Submit If you are in trades you cannot decrease the leverage. New support ticket Check ticket status Welcome Login

How To Change the MetaTrader 4 Leverage Setting - Online .

Polis is a community driven cryptocurrency for fast transactions and payments. Polis is used on Polispay app the multi coin wallet as main currency with its own ecosystem like gift cards and debit cards.Polis gives you the opportunity to buy these gift cards and vouchers without any additonal fees. The complete project is governed as a DAO.

Binance.US Buy & amp; Sell Crypto

https://image.winudf.com/v2/image1/Y29tLnRpY25vLm9seW1wdHJhZGVfc2NyZWVuXzBfMTU5MDUy

MDc0NF8wODE/screen-0.jpg?fakeurl=1|||Olymp Trade - Online Trading App APK 7.6.15156 Download ...|||1242 x 2208

https://foreignpolicyi.org/wp-content/uploads/2021/02/Crypto-Exchange.jpg|||How to Choose a Crypto

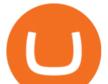

Exchange in 5 Easy Steps - Foreign ... |||1472 x 828

ADA to BUSD. As of January 15, 2022 (Saturday) the price of 1 Cardano (ADA) in Binance USDs (BUSD) is 1.268094. Cryptocurrency market is highly volatile and Cardano price could be changed drastically within an hour. If you want to check hourly data please refer to ADA/BUSD exchange rate chart below.

online trading app - Olymp Trade Club

Binance USD Price (BUSD/ADA), Chart & amp; Market Cap.

https://miro.medium.com/max/3840/1\*w\_lE1fDIE5-Z-nP\_XVlhzQ.png|||New Pricing for Microeconomy Packs | by Mega Crypto Polis ...||1920 x 1440

https://www.airdroplooter.in/wp-content/uploads/2020/07/Solana-Airdrop-by-Bithumb-SOL-2048x2048.jpg||| Solana Airdrop by Bithumb Global (SOL) - AirdropLooter.in|||2048 x 2048

https://coincodex.com/en/resources/images/admin/news/tachyon-protocol-ann/image2.png:resizeboxcropjpg?1 580x888|||Tachyon Protocol Announces IPX Listing On Bithumb ...||1579 x 888

Run Olymp Trade Online Trading App on PC. Olymp Trade Online Trading App is a Finance App developed by OlympTrade. BlueStacks app player is the best platform to use this Android App on your PC or Mac for an immersive Android experience. Download Olymp Trade Online Trading App on PC with BlueStacks and check out the new and improved Olymp Trade app. Get a more streamlined and robust trading experience with more mechanics and tools to help you succeed in the market.

SimpleSwap is a cryptocurrency exchange that allows to swap BTC and altcoins in an easy way. SimpleSwap supports 300+ cryptocurrencies. Make Bitcoin to Ethereum, Litecoin crypto exchanges at the best rates!

https://miro.medium.com/max/1200/1\*yNgDcNwTSLWHGyPijCpzVg.jpeg|||How to build your base on the Moon - MoonCryptoPolis - Medium|||1200 x 845

Bithumb on the App Store

Bithumb Terminates Trademark Agreements With 2 Foreign-Based .

Polis price today, POLIS to USD live, marketcap and chart .

How to download, install and make money with Olymp Trade App .

Easy To Use Crypto Exchanges : BinancePromoCodes1

https://cryptoforeveryone.com/wp-content/uploads/2019/04/secs-first-crypto-no-action-letter-took-11-months-to-secure.jpg|||SEC's First Crypto 'No-Action' Letter Took 11 Months to Secure|||1500 x 1001

https://learn.easycrypto.com/wp-content/uploads/2021/07/image-10.png|||What is a Cryptocurrency Exchange? - Easy Crypto|||1964 x 1126

spx, ndx, dji, vix, dxy, aapl, tsla, nflx, usoil, gold, silver, eurusd, gbpusd, usdjpy, btcusd, btcusdt, ethusd, playdough

NIFTY., 1D Education. 10:52. TradingView Sep 1. We know how important your Watchlist is. Your Watchlist is where you organize all of your favorite symbols, follow them, and plan ahead. It's also where you track your investments and trade ideas. Our new Advanced View tool makes it possible to share your Watchlists.

Updated Sep 14, 2021 at 6:01 a.m. PDT Jared Polis, Colorado Colorado Gov. Jared Polis said hes hopeful state residents can pay their taxes with crypto, and he wants it to happen soon. Id be.

https://learn.easycrypto.com/wp-content/uploads/2020/08/Illustration-of-2-guys-holding-a-bitcon-and-bag-ofcash-to-illustrate-what-a-cryptocurrency-exchange-is-1536x804.jpg|||What is a Cryptocurrency Exchange? -Easy Crypto|||1536 x 804 https://i.pinimg.com/originals/07/58/7d/07587dc81005a8e38f8918328b9d1e08.png|||Buying cryptocurrency made super easy! Crypto Bulls ...|||1333 x 1333

Bithumb - Wikipedia

https://miro.medium.com/max/3438/1\*DIL5z0VhDxwfGUPQyMVNoQ.png|||The revolution behind MegaCryptoPolis 3D Demo | by Mega ...||1719 x 1742

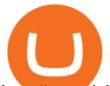

https://www.airdroplooter.in/wp-content/uploads/2020/05/Bithumb-Global-Anniversary-Airdrop-USDT-2048 x2048.jpg|||Bithumb Global Anniversary Airdrop (USDT) - AirdropLooter.in|||2048 x 2048 How to change leverage on mt4 - Kylon Powell

Bithumb lists selected global market digital assets with recognized investment values for technical skill, stability, and marketability. Comprehensive financial platform. You can use an on/offline digital asset payment system through Bithumb Cash. The Most Secure System in the Industry. We protect your assets safely by complying with the ISMS certification

How to Change Leverage on MT4? To change leverage on the MT4 platform, go to the Accounts section of your Secure Area profile on your broker website. You need to log in to the user platform (members area) and then manually change account leverage value in the accounts section. Some forex brokers offer permanent leverage for their accounts, but the majority offer the possibility to change leverage. Example 1: How to change leverage on Hotforex?

USD-M Battle. COIN-M Battle. Information. Guide. Real-Time Funding Rate. Funding Rate History. Insurance Fund History. Index Price. Trading Data.

https://miro.medium.com/max/4800/1\*akl88sVEOgH0FumnuXJ2IQ.png|||Mega Crypto Polis|||3840 x 1080 https://wealthquint.com/wp-content/uploads/Delete-OlympTrade-Account.jpeg|||How To Delete Olymp Trade Account? - Wealth Quint|||1200 x 900

Build a Crypto Portfolio - #1 in Security Gemini Crypto

https://media-exp1.licdn.com/dms/image/C511BAQGwk9-LEmL5\_w/company-background\_10000/0/158339 7299739?e=2159024400&v=beta&t=h1dZsSG46DRV8HnKiHJsfe-oLlRx\_REFG7fvy7T3Ajw|||Bith umb Global | LinkedIn|||2048 x 1152

https://support.bithumb.pro/hc/article\_attachments/360047984453/en.png|||BG Staging Season 4 RulesGet EOS+FZZ for Forwarding ...||1080 x 1920

Binance.US Better Business Bureau® Profile

https://support.bithumb.pro/hc/article\_attachments/360081951994/mceclip0.png|||" " Bithumb Global support|||2848 x 910

Step-by-Step Guide. - Click on "View" in the Accounts section. - Click on the "Three Dots" icon. - Change the leverage to the leverage you want to have and submit. If you need any assistance regarding your account or any other questions, our support team is available 24/7 and you can also send us an email. Click here to send us an email.

https://miro.medium.com/max/2560/1\*bsxcnecIg875vUorvrDZtA.png|||The revolution behind MegaCryptoPolis 3D Demo | by Mega ...||1280 x 875

https://miro.medium.com/max/3840/1\*dBrr7eLDXfHZKjMhdMp-EQ.png|||Mega Crypto Polis|||1920 x 1920 No.1 Digital Asset Platform, Bithumb

Tradingview Watchlist Import Files for Crypto Exchanges · GitHub

https://i.pinimg.com/originals/97/6d/b6/976db6e244cb20f90796a58674245f7e.jpg|||Polis Crypto|||1080 x 1350 https://i0.wp.com/raterush.com/wp-content/uploads/2019/12/bitcoin-3025639\_1280.jpg?fit=1280%2C775&a mp;ssl=1||How To Crypto - Part One: Buying on an Exchange | Rate Rush|||1280 x 775

http://d3lp4xedbqa8a5.cloudfront.net/s3/digital-cougar-assets/food/2014/11/27/RecipesBR101753/chicken--co rn-and-pineapple-melts.jpg?width=1229&height=768&mode=crop&quality=75|||Ayusya Home Health Care Pvt Ltd-Bangalore-Chennai-Madurai-Coimbatore | Nursing Services ...||1229 x 768

https://int.gomarkets.com/wp-content/uploads/2019/10/shutterstock\_1509821996.jpg|||Weekly Summary: Brexit: Regulatory Border In The Irish Sea|||1200 x 1200

https://miro.medium.com/max/1400/1\*D27xjt-BB0AXse69gDBmZw.png|||MegaCryptoPolis District Owners Guide | by Mega Crypto ...||1283 x 819

https://pbs.twimg.com/media/Es44EtQVcAANL4e.jpg|||Bithumb Global @BithumbGlobal Timeline, The

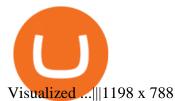

Global Digital Asset Trading Platform Bit Global - Bithumb https://coincodex.com/en/resources/images/admin/guides/5-easy-steps-gettin/p2pb2b-steps\_1.png:resizeboxcr opjpg?1580x888|||5 Easy Steps: Getting Listed on a Top-20 Cryptocurrency ...||1580 x 888 https://cdn.eprnews.com/wp-content/uploads/2020/10/7a178fee499a94d92f13febcbec2-1536x960.png|||Paxful Teams Up With South Korean Cryptocurrency Giant ... |||1536 x 960 About - Binance Binance Revenue and Usage Statistics (2022) - Business of Apps Best Crypto Exchanges Of January 2022 Forbes Advisor Olymp Trade - App For Trading - Apps on Google Play https://miro.medium.com/max/2000/1\*dLig6ccq6\_D96EitBzYx8g.png|||Corporation Funds Offices. and Assigning your Offices to a ... || 1900 x 797 https://support.bithumb.pro/hc/article\_attachments/360075688334/mceclip0.png|||How to start Spot Trading? Bithumb Global support 2874 x 1662

Easy swap crypto handling everything complicated no registration. No hidden fees. No surprises, the cryptocurrency exchange.

More than 80 most popular assets, demo account training, outstanding service and multilingual support 24/7. Olymp Trade is an international broker, with more than 30,000 traders making more than 5 million deals daily. With trades from all across the world, our monthly trading volume reaches 7 billion USD. With this app, you will be able to become one of our successful traders, using your smartphone to trade, train, and analyze the market.

https://i.pinimg.com/originals/54/03/60/540360a6f8d131e7d36e470c1f034afa.jpg|||#Secure & amp; Easy #Cryptocurrency #Exchange No #Withdrawal is ...|||1280 x 1280

https://www.airdroplooter.in/wp-content/uploads/2020/02/WABI-Airdrop-by-Bithumb-Global-WABI-1536x1 536.jpg|||WABI Airdrop by Bithumb Global (WABI) - AirdropLooter.in|||1536 x 1536

Videos for Easy+crypto+exchange

https://c.mql5.com/3/124/InkedXM\_MT4\_LI.jpg|||Mt4 Xm - FX Signal|||1284 x 776

How to Alter The Leverage Setting in MetaTrader 4. In checking the leverage setting, you have to tap the Navigator Tab or click the CTRL+N on your keyboard. Then tap Accounts. As you go to the account number, you will notice the base currency and the leverage ratio. When altering the leverage setting in your account, you first need to log in to your brokers account.

Binance US ADA/BUSD Performance. Today's Binance US ADA/BUSD price is \$1.3780, which is up 9% over the last 24 hours. Across 0 trades, volume is up 20% over the last day for a total of \$294,019 (222,565 ADA).

https://blockonomi.com/wp-content/uploads/2018/05/megacryptopolis.jpg|||Worlds Largest Mega Crypto Polis will be Built this ...|||1400 x 933

Bithumb Global Turns 1 With Over \$5000 In Giveaways by .

Corporate Account Verification Process Binance.US

The Corporate Account Verification process is used for business accounts and not for personal use. Additionally, you will not be able to merge a Corporate account into an already existing Personal account. 1. Log into your account and visit the Settings tab. 2. Click the Verify button to the right of the Corporate Account window:

How Can I Change the Leverage in My MT4 Account?

How to Start a Cryptocurrency Exchange Instantly? - 12 Simple .

Get the Binance USD price live now - BUSD price is down by -0.02% today. (BUSD/ADA), stock, chart, prediction, exchange, candlestick chart, coin market cap, historical data/chart, volume, supply, value, rate & amp; other info.

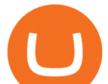

https://support.bithumb.pro/hc/article\_attachments/360073971033/SmartToken-kr.png||| Smart Token Bithumb Global support|||2970 x 2100

With only 4 full weeks in the month of May, theres no better time to join the Bithumb Global family and get active. Event 2: Weekly BTC guessing competition every Monday, 1pm gmt+8 on BG. The .

Polis describes itself as a community-centric cryptocurrency. Polis uses blockchain technology to solve problems for its global community. The Polis price page is part of Crypto.com Price Index that features price history, price ticker, market cap and live charts for the top cryptocurrencies. Official Website White Paper ADA/USDT Binance Live Price Chart

https://miro.medium.com/max/2560/1\*qHevxGNAQwltnhpL6gCCEw.png|||The revolution behind MegaCryptoPolis 3D Demo | by Mega ...||1280 x 850

http://www.tryswing.com/wp-content/uploads/2018/11/Screenshot-2018-11-8-Bitcoin-Exchange-Cryptocurren cy-Exchange-Binance-com.png|||Binance.com Crypto Exchange Review Try Swing|||1554 x 820

https://static0.makeuseofimages.com/wp-content/uploads/2019/12/img\_market\_featured\_large.png|||UDEX: A New Decentralized Crypto Exchange for Your Phone|||1680 x 820

What this means: InvestorsObserver gives Star Atlas DAO (POLIS) a low risk rank. This means that a big move in Star Atlas DAO is met with a lot of dollars flowing into, or out of, the cryptocurrency. Low risk cryptocurrencies are very unlikely to have their prices manipulated.

https://miro.medium.com/max/1280/1\*mE\_fKj6iR0StxIvYbFmdrQ.png|||Multi-Chain Expansion for the Decentralized City | by Mega ...||1253 x 1032

McDonald's to crypto billionaire: Binance chief enters world .

If you ask experienced crypto traders to point at the most beginner-friendly cryptocurrency exchange thats both inexpensive and operates internationally, youll get a unanimous answer Check out Coinbase!. This American-based brokerage has offices in the UK, Ireland, Japan, and three offices in the United States.

https://windows-cdn.softpedia.com/screenshots/Binance\_9.png|||Download Binance 1.17.0 / 1.13.7|||1437 x 873

https://i.pinimg.com/originals/a4/36/80/a43680272c2d833715d3e486828c9816.jpg||| Olymp Trade trea surelake news|||1920 x 1180

https://www.airdropseeker.in/wp-content/uploads/2020/07/Solana-Official-Educational-Airdrop-Campaign-for -Bithumb-Global-users-2048x1065.png|||Solana Airdrop by Bithumb Global (SOL) AirdropSeeker.in|||2048 x 1065

https://coinmod.com/wp-content/uploads/2021/03/morgan-stanley-Bithum-1536x864.jpg|||Morgan Stanley Reportedly Wants a Stake in Koreas most ...||1536 x 864

https://www.incuire.com/wp-content/uploads/2021/05/Incuire-Bithumb-Global-1.jpeg|||How to Open a Bithumb Global Crypto Account! - Incuire|||1281 x 1600

https://miro.medium.com/max/1200/1\*YTo2n-EmOnPkBpguuMna-g.png|||MegaCryptoPolis Building Starts This Summer | by Mega ...|||1200 x 800

Business Profile. Binance.US. One Letterman Drive, Building C Suite C3-800. San Francisco, CA 94129. https://www.binance.us/en/home.

https://www.airdroplooter.in/wp-content/uploads/2019/12/Energi-Airdrop-by-Bithumb-Global-NRG-1536x15 36.jpg|||Energi Airdrop by Bithumb Global (NRG) - AirdropLooter.in||1536 x 1536

https://www.europeanceo.com/wp-content/uploads/2015/03/Bermuda-business.jpg|||Bermuda becomes prime location for investors European CEO|||1024 x 768

https://support.bithumb.pro/hc/article\_attachments/360074563053/mceclip0.png||[Notice] Bithumb Global APP/Web Upgrade 2020.6.8 Bithumb ...|||1076 x 2256

Cryptopolis

Binance, being the largest and most famous cryptocurrency exchange in the world with its own two forms of cryptocurrencies, has a business model that makes the company a highly profitable enterprise. The company earns its profit by trading fees, fees from its broker program, interest on loans, stock token spreads, mining

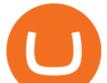

services, interchange fees, cloud offerings and profits from investment.

https://sayoho.com/wp-content/uploads/2020/07/20200731034444-scaled.jpg|||Autonomous aircraft can be an alternative to using ...|||2560 x 1629

How to import or export watchlist TradingView

Olymp Trade: the online trading and investment platform Profitability on the Rise A trading platform that supports your financial goals. Start Trading It's Free 5-Second Trades on Quickler Open quick trades 24/7, improve your trading results, and unlock new trading experience with a new asset! Start Trading It's Free The Latest from Olymp Trade

How to change the leverage on my MT4 account? : Hugo's Way.

https://www.tradingview.com/i/qbks9TWI/|||Buru Energy: BRU.AX for ASX:BRU by comet\_fx TradingView|||2202 x 930

https://miro.medium.com/max/7510/1\*cX3yhjizs79nQZye0tu\_5w.png|||Special Buildings for the Decentralized City | by Mega ...|||3755 x 1605

How to Change the Leverage on my WSX MT4 Account? : WSX

https://media.graphcms.com/czy4L3lpSvug51hsxPxS|||Divi Blog | How to buy Divi on Bithumb Global|||3840 x 3840

https://olymptradesouthafrica.com/images/olymptrade/1633109208894/original/how-to-open-account-and-dep osit-money-at-olymp-trade.jpeg|||How to Open Account and Deposit Money at Olymp Trade|||1400 x 774

https://support.bithumb.pro/hc/article\_attachments/360074670654/mceclip0.png||| Bithumb Global support|||2970 x 2100

https://i.redd.it/ds5g3ssmaj681.png|||FEATURE REQUEST: import to watchlist from clipboard ...|||3840 x 2160

https://blog.coinloan.io/content/images/2019/09/Crypto-Exchange-Level2-1-1.png|||CoinLoans Crypto Exchange Revolution|||2000 x 1050

https://i.pinimg.com/originals/c3/ff/07/c3ff07c0682cf76e3d945ff6466a0dd1.png|||Saxo Bank Trading Platform Review UnBrick.ID|||1080 x 1920

Videos for How+to+change+leverage+mt4

https://sayoho.com/wp-content/uploads/2020/07/20200730124730.jpg|||Killjoy, the new 'Valorant' agent, debuts in August - SayOhO.com - Tech Solutions|||1697 x 1080

Binance is a FinTech company that offers a variety of crypto-related products to customers in over 180 countries across the globe. Its flagship offering is the Binance exchange which allows retail as well as institutional investors to buy, sell, and trade cryptocurrency. More than 500 currencies can be traded on the platform.

001-Tradingview-Watchlist.md Tradingview Watchlist Import Files for Crypto Exchanges Below you'll find Tradingview import files for Bittrex and Binance BTC-base markets Ordered by CMC's Market Cap I use Tradingview and I like to quickly click through all coins on a particular exchange. The files below can be imported into a Tradingview watchlist.

https://moneyandmarkets.com/wp-content/uploads/2021/12/shutterstock\_1983065801-1280x768.jpg|||IMMU Latest Quotes, Charts & amp; Stock Information - Banyan ...|||1280 x 768

1.2876 ADAUSDT USD-Margined Perpetual Binance Futures

Olymp Trade for a desktop

https://bitcoinist.com/wp-content/uploads/2018/11/shutterstock\_393213256.jpg|||Bithumb Launching US Securities Exchange with SeriesOne ...|||1920 x 1200

Gutscheine Review 2021 - Get a 20% Fee Discount - finscout.org

Olymp Trade is a trading platform which operates online. Traders make their decisions independently and this company does not assume responsibility for them. The service contract is concluded in the territory of the sovereign state of Saint Vincent and the Grenadines.

Crypto Watchlist - TradingView

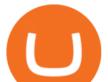

https://blog.alfa.cash/wp-content/uploads/2020/11/Meet-the-easier-to-install-and-use-crypto-miners.jpg|||Easy crypto miners: how to mine cryptocurrencies without ...||2123 x 1120

https://www.tradingview.com/i/IHGWi02v/|||Keep it on your watchlist! for NYSE:LOW by Moshkelgosha ...||2040 x 1336

https://s3.tradingview.com/e/ETLnHGWs\_big.png|||EUR/USD MULTI-TIMEFRAME ANALYSIS for FOREXCOM:EURUSD by ...|||2368 x 1531

by Tonia Kounni. You can change the leverage of your MT4 account in the Accounts section of your Secure Area profile. Simply click on Select located next to the MT4 account number and click on Change Leverage. Please note that the maximum leverage may vary according to the instrument traded. Some instruments offered by Traders Trust may have fixed leverage requirements regardless of the leverage set on your MT4 account.

Olymp Trade - App For Trading. Olymp Trade is an international broker, that provides its users access to 100+ financial instruments on its platform. With this app, you will be able to become one of.

https://cdn.publish0x.com/prod/fs/images/af79c24b2abb3df7e18067a3abef49ab0952cdf32ec3dc547a348b4d7 1c95e1e.png|||Mega Crypto Polis The 3D Ethereum Dapp #MCP3D|||1435 x 926

https://www.paralelnipolis.cz/wp-content/uploads/2018/06/IMG\_20171002\_155947bb.jpg|||Crypto Camp Paralelní Polis 2019 (CZ)|||2976 x 2800

Polis Crypto Price Prediction, News, and Analysis (POLIS)

https://btcmanager.com/wp-content/uploads/2018/05/Mega-Crypto-Polis.jpg|||Mega Crypto Polis: Build Your Dream City on the Ethereum ...|||1300 x 776

Binance cryptocurrency exchange - We operate the worlds biggest bitcoin exchange and altcoin crypto exchange in the world by volume

24,958. Add to Wishlist. ##Korea's largest real trading volume##. ##More than 1 million people are trading##. No.1 digital asset platform Bithumb. Trade digital assets safely in [Bithumb]. Possess abundant liquidity. Korea's most members, most daily visitors, and most active members. Korea's largest execution volume, maximum trading volume.

How to Apply for Entity Verification Binance

https://startup.info/wp-content/uploads/2021/01/How-to-Choose-a-Crypto-Exchange-1024x769.jpg|||How to Choose a Crypto Exchange|||1024 x 769

https://d.newsweek.com/en/full/1792784/shiba-inu.jpg|||Shiba Inu Coin Listed on Binance, Price Spikes As Expert Warns of Hype|||2500 x 1667

Change MT4 Leverage - YouTube

https://miro.medium.com/max/4800/1\*gJm1Kr6rtx2qQxPOIaHa6Q.png|||Mega Crypto Polis Medium|||3840 x 1885

https://cdn.publish0x.com/prod/fs/images/44d4a0228aa74d5c4c12006d87a1edbc03706cf9d4dd7db179134485 95af430a.jpeg|||Mega Crypto Polis|||1600 x 898

https://miro.medium.com/max/3800/1\*r-YS57E-SaCYNxnS0KQi8A.png|||Leveraging MCP3D with DeFi + Partnership with MakerDAO ...||1900 x 911

SimpleSwap Cryptocurrency Exchange Easy way to swap BTC .

https://i.pinimg.com/originals/7d/13/51/7d1351ce9c54d3ce172bfaaf7dd58414.png|||Saxo Bank Trading Platform Review UnBrick.ID|||1080 x 1845

OlympTrade Finance. Olymp Trade is an international broker, that provides its users access to 100+ financial instruments on its platform. With this app, you will be able to become one of our.

https://1734811051.rsc.cdn77.org/data/images/full/387802/bitcoin-mining.jpg|||Tether, Binance Coin, USDC Cryptocurrency Rises Amidst Leading Crypto Crash to 'Safe Zone'What ...||1500 x 898

https://miro.medium.com/max/3800/1\*3Hg27QK9pIQ7srHl4lCvBQ.png|||Leveraging MCP3D with DeFi + Partnership with MakerDAO ...||1900 x 1069

You need to open the watchlist in the right toolbar and select Import Watchlist or Export Watchlist from the

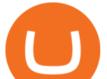

drop-down menu. Please note that the input file must be in the .txt format and symbols should have the exchange prefix and comma separated (the same as seen in the output file): Look first / Then leap. Launch Chart

Tradingview Watchlist Import Files for Crypto Exchanges · GitHub

Bithumb Korea Co., Ltd., operator of the leading South Korean digital currency platform, announced its decision to terminate the Trademark License Agreements with the two entities. According to .

(end of excerpt)